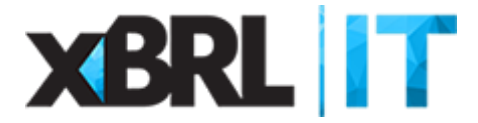

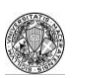

**UN I V E R S I T À D E G L I S T U D I D I MA C E R A T A DI P A R T I M E N T O D I E C O N O M I A E D I R I T T O**

> Prof. Andrea Fradeani *Associato di Economia aziendale*

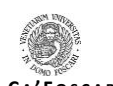

**UN I V E R S I T À CA ' FO S C A R I VE N E Z I A DI P A R T I M E N T O D I MA N A G E M E N T**

> Prof. Ugo Sòstero *Ordinario di Economia aziendale*

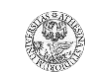

**UN I V E R S I T À D E G L I S T U D I D I T R E N T O DI P A R T I M E N T O D I E C O N O M I A E M A N A G E M E N T**

> Dott. Davide Panizzolo *Ricercatore di Finanza aziendale*

# **Documento d'accompagnamento alla** *Tassonomia integrata del bilancio d'esercizio Versione 2015-12-14*

1. Introduzione

<u>.</u>

Dal 23 novembre 2015 è disponibile, attraverso il sito dell'Agenzia per l'Italia Digitale (http://www.agid.gov.it), una nuova tassonomia dedicata alla codifica, in formato XBRL, del bilancio d'esercizio e di quello consolidato redatti secondo, rispettivamente, le disposizioni civilistiche e quelle contenute nel d.lgs. 127 del 9 aprile 1991. Si tratta della versione 2015-12- 14<sup>1</sup> , sviluppata da XBRL Italia per risolvere alcune delle problematiche emerse nella scorsa campagna bilanci, la prima caratterizzata dal deposito di conti annuali integralmente in formato elaborabile (nota integrativa compresa).

La tassonomia 2015-12-14 si applica obbligatoriamente, come precisato sia sul sito di XBRL Italia che nel comunicato con cui l'Agenzia per l'Italia Digitale dava conto della sua disponibilità, ai bilanci che rendicontano esercizi chiusi il 31 dicembre 2015 o successivamente purché approvati a partire dal 1° marzo 2016; è comunque possibile anticipare, ovviamente su base volontaria, l'adozione del nuovo tracciato informatico.

<sup>1</sup> L'iniziale versione 2015-11-10 è stata rapidamente aggiornata, per correggere piccoli errori e imprecisioni emersi durante i primi test, nell'attuale 2015-12-14.

Prof. Ugo Sòstero *Ordinario di Economia aziendale*

Dott. Davide Panizzolo *Ricercatore di Finanza aziendale*

Questo documento vuole illustrare le principali novità contenute nella tassonomia 2015- 12-14, con particolare riferimento alle nuove tabelle introdotte nell'ambito della nota integrativa del bilancio d'esercizio<sup>2</sup>. I punti di riferimento per la loro compilazione, come per l'utilizzo dell'intera mappatura informatica del rendiconto, rimangono sempre e comunque le disposizioni di legge e i principi contabili dell'Organismo italiano di contabilità (che, ricordiamo, ha espresso parere favorevole all'aggiornamento<sup>3</sup>).

### 2. Le principali novità

Le principali criticità emerse nel corso della campagna bilanci 2015, la prima caratterizzata dalla nota integrativa in formato XBRL, riguardano: l'assenza di alcune tabelle, in particolare il rendiconto finanziario e il leasing; la difficoltà di compilazione di quelle relative alla fiscalità differita; le problematiche di layout del documento (laddove convertito in formato PDF, ad esempio per il deposito presso la sede sociale o la stampa sul libro inventari).

#### 2.1 Il rendiconto finanziario

1

Il rendiconto finanziario è il prospetto contabile che spiega la dinamica delle disponibilità liquide verificatasi nel corso dell'esercizio: ha un ruolo fondamentale nella comprensione della situazione aziendale e, seppur non ancora obbligatorio (lo sarà, infatti, solo per i bilanci ordinari e per gli esercizi iniziati il 1° gennaio 2016 o successivamente), è già ora raccomandato dai principi contabili nazionali.

XBRL Italia ha deciso di codificarlo, in mancanza di uno schema obbligatorio a cui fare riferimento, attraverso l'introduzione di due distinte tabelle basate sulle indicazioni e gli esempi

<sup>2</sup> Per il bilancio consolidato redatto secondo le disposizioni del d.lgs. 127 del 9 aprile 1991 continua ad essere previsto, come per la previgente versione della tassonomia, un tracciato elaborabile limitato ai soli prospetti di stato patrimoniale e conto economico: la nota integrativa del bilancio di gruppo dovrà dunque essere ancora depositata al Registro delle imprese, anche per questa campagna bilanci, in formato PDF/A.

<sup>3</sup> Precisiamo che il parere dell'Organismo Italiano di Contabilità non riguarda le tabelle relative alla fiscalità differita. Queste verranno tenute in debita considerazione nell'ambito dei lavori di aggiornamento dei principi contabili nazionali in conseguenza dell'entrata in vigore del d.lgs. 139 del 18 agosto 2015.

XBRL Italia

Prof. Andrea Fradeani *Associato di Economia aziendale*

Prof. Ugo Sòstero *Ordinario di Economia aziendale*

Dott. Davide Panizzolo *Ricercatore di Finanza aziendale*

contenuti nell'OIC 10 - *Rendiconto finanziario*: la prima per il metodo indiretto mentre la seconda, rappresentata in figura 1, per quello diretto. I prospetti in parola differiscono solo per il contenuto della lettera A: esso è la conseguenza, ovviamente, delle diverse modalità di calcolo dei flussi finanziari derivanti dalla gestione reddituale.

**Figura 1** – *Il rendiconto finanziario secondo il metodo diretto*

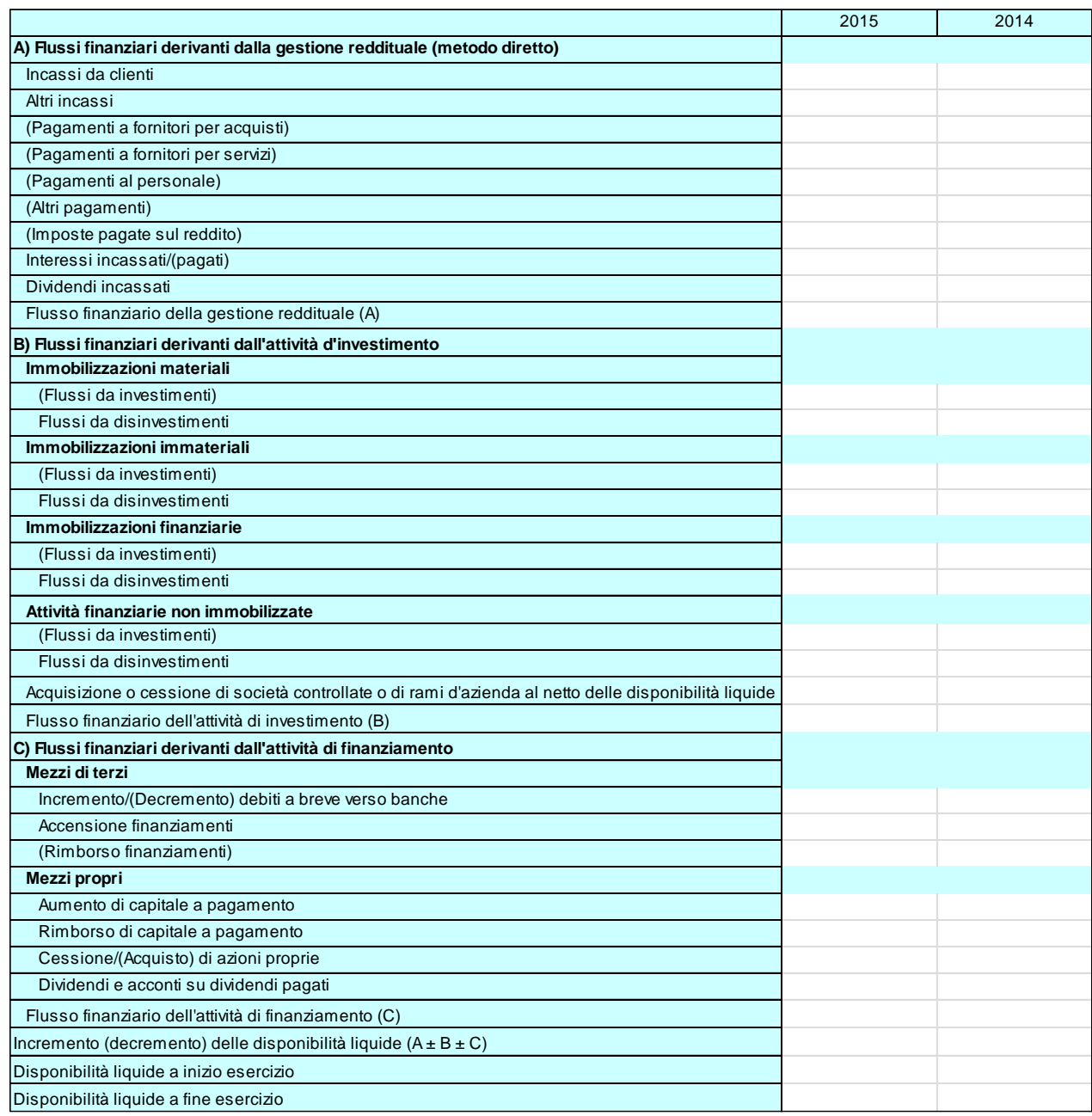

Prof. Ugo Sòstero *Ordinario di Economia aziendale*

Dott. Davide Panizzolo *Ricercatore di Finanza aziendale*

Le tabelle per il rendiconto finanziario, previste sia per il bilancio ordinario che per quello abbreviato, sono state collocate nell'ambito della nota integrativa (dopo le informazioni relative al conto economico) così come previsto dal paragrafo 3 dell'OIC 10. Per la corretta compilazione della tabella prescelta si rinvia al principio contabile appena citato, visto pure l'esplicito parere favorevole – tanto per la versione diretta quanto per quella indiretta – dell'Organismo Italiano di Contabilità; qui ci si limita a sottolineare la possibilità d'uso, laddove siano necessari ulteriori dettagli, dei campi testuali che precedono e seguono lo stesso rendiconto finanziario.

#### 2.2 Il leasing finanziario

<u>.</u>

Il n. 22 dell'art. 2427 c.c. impone la redazione, con riferimento alle operazioni di locazione finanziaria che comportano il trasferimento al locatario della parte prevalente dei rischi e dei benefici sui beni che ne costituiscono oggetto, di un apposito prospetto indicante: a) il valore attuale delle rate di canone non ancora scadute; b) l'onere finanziario effettivo riferibile all'esercizio; c) l'ammontare complessivo al quale i beni oggetto di locazione sarebbero stati iscritti al termine dell'esercizio qualora fossero stati considerati immobilizzazioni (specificando ammortamenti, rettifiche e riprese di valore).

Il legislatore civilistico chiede, in definitiva, di rappresentare il leasing finanziario in maniera alternativa a quanto imposto nei prospetti di stato patrimoniale e conto economico, come noto ancorati alla scelta "formalistica" e non condivisibile del metodo patrimoniale<sup>4</sup>, offrendo al lettore l'impatto sul patrimonio e sul reddito aziendale che deriverebbe dall'adozione di quello finanziario. La nuova tassonomia prevede allo scopo due tabelle, utilizzabili sia per il rendiconto ordinario che per la forma abbreviata, derivati dall'appendice D dell'OIC 12 - *Composizione e schemi del bilancio d'esercizio*.

Il primo prospetto, si veda la figura 2, dettaglia e quantifica l'effetto sul patrimonio netto alla fine dell'esercizio qualora si fosse adottato, per le operazioni di locazione finanziaria che comportano il trasferimento al locatario della parte prevalente dei rischi e dei benefici sui beni

<sup>4</sup> L'impostazione in parola non è mutata con il d.lgs. 139/2015: il legislatore ha scelto di attendere, prima di aggiornare la rappresentazione in bilancio delle operazioni di locazione finanziaria, le novità internazionali attese sul tema (concretizzatesi, da poche settimane, nel nuovo IFRS 16).

Prof. Ugo Sòstero *Ordinario di Economia aziendale*

che ne costituiscono oggetto, il metodo finanziario in luogo del patrimoniale. Il secondo, si rinvia alla successiva figura 3, riguarda invece gli impatti in termini di risultato dell'esercizio.

**Figura 2** – *Gli effetti patrimoniali del metodo finanziario*

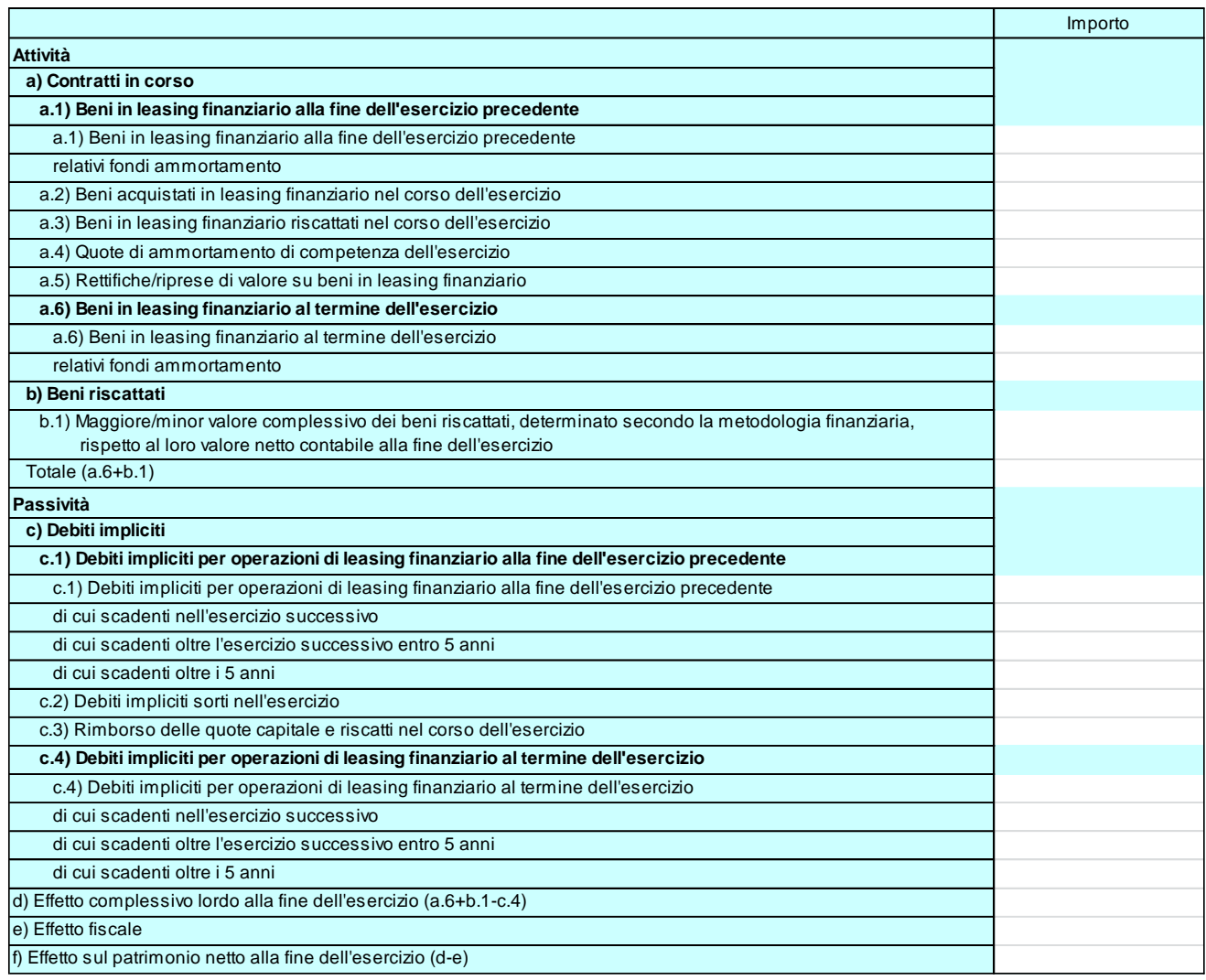

Le tabelle in esame godono dell'esplicito parere favorevole dell'Organismo Italiano di Contabilità: per la corretta compilazione si rinvia, dunque, alla specifica appendice dell'OIC 12. Anche in questo caso sono disponibili, laddove il redattore ritenga necessarie precisazioni o maggiori dettagli, i campi testuali che precedono e seguono i due prospetti.

Prof. Ugo Sòstero *Ordinario di Economia aziendale*

Dott. Davide Panizzolo *Ricercatore di Finanza aziendale*

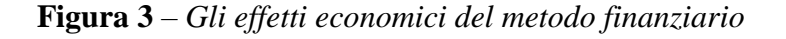

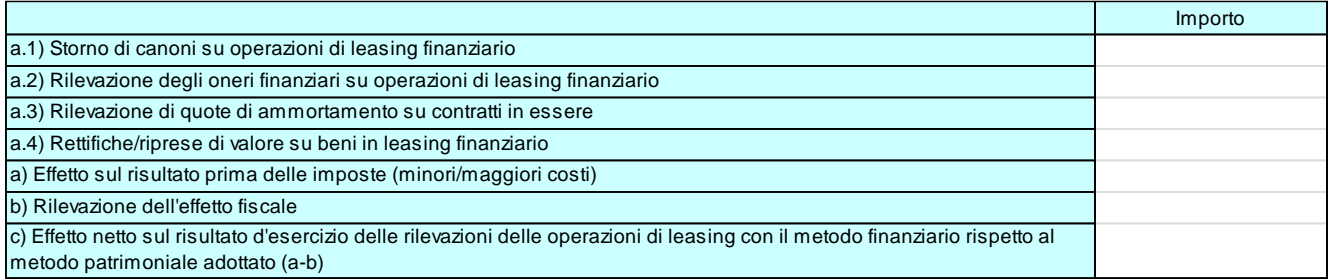

Concludiamo la breve disamina delle tabelle sulle operazioni di locazione finanziaria evidenziando come queste siano pensate, in conformità a quanto previsto dai principi contabili nazionali, per il complessivo insieme dei leasing finanziari in essere. Eventuali informazioni su singoli beni o categorie di beni dovranno essere rese, laddove ritenute significative e utili per la comprensione della situazione aziendale, attraverso i campi testuali già citati.

#### 2.3 La fiscalità differita

<u>.</u>

XBRL Italia ha deciso di procedere ad una significativa rivisitazione delle tabelle dedicate alla rappresentazione, ex n. 14 dell'art. 2427 c.c., della fiscalità differita in conseguenza di alcune problematiche emerse nel corso della precedente campagna bilanci. L'Organismo Italiano di Contabilità ha ritenuto di non esprimersi sulle modifiche apportate poiché in procinto di aggiornare, in conseguenza delle novità di cui al d.lgs. 139 del 18 agosto 2015, l'OIC 25 - *Imposte sul reddito*. Ciò non significa, è bene precisarlo subito, che le nuove tabelle siano incapaci di illustrare correttamente la fiscalità differita visto che lo stesso standard setter ha esplicitamente dichiarato di volerle tenere in debita considerazione proprio nell'ambito dei lavori di aggiornamento dei principi contabili nazionali. Construction and the material material conservations and the material material fiscalità differing and the material material of the material of the material of the material of the material of the material of the material o

L'area in parola è ora costituita da cinque tabelle, comuni ai conti ordinario e abbreviato<sup>5</sup>. La prima, si rinvia alla figura 4, offre una visione di sintesi della fiscalità differita (ad eccezione

<sup>5</sup> L'art. 2435-bis non richiama, ci riferiamo al contenuto della nota integrativa abbreviata, il n. 14 dell'art. 2427 c.c.

Prof. Ugo Sòstero *Ordinario di Economia aziendale*

di quella legata alle imposte anticipate): l'unica differenza significa rispetto a quella dello scorso anno, a parte il diverso ordinamento delle tre righe presenti nella lettera B (ora improntato ad un criterio di sequenza logico-temporale), riguarda la suddivisione delle differenze e degli effetti a seconda del tipo d'imposta ossia fra IRES e IRAP.

## **Figura 4** – *Il complesso delle differenze e degli effetti*

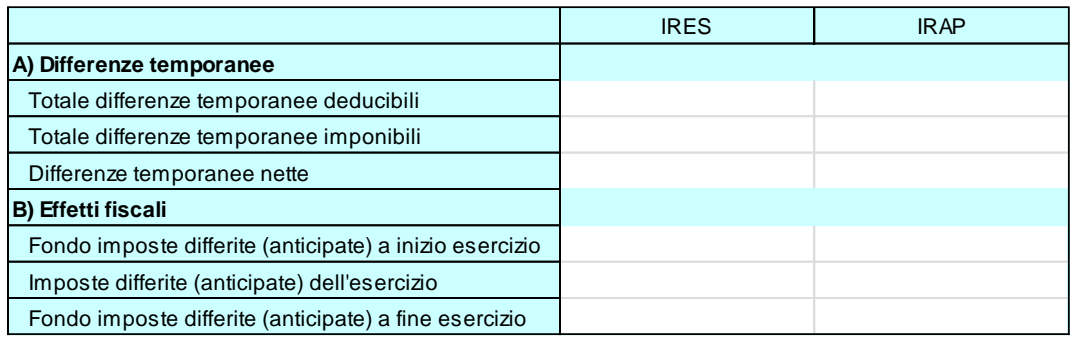

Il dettaglio delle differenze temporanee è offerto grazie a tre tabelle riferite, nello specifico, a quelle deducibili, imponibili e – novità assoluta – a quelle escluse dal computo delle imposte differite e anticipate; la loro struttura è identica, in figura 5 ci limitiamo quindi ad offrire l'esemplificazione del solo terzo prospetto.

**Figura 5** – *Il dettaglio delle differenze temporanee escluse*

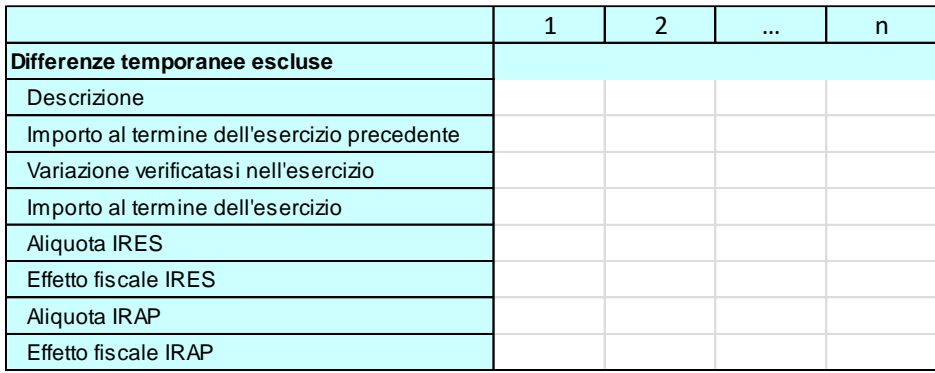

Prof. Ugo Sòstero *Ordinario di Economia aziendale*

Dott. Davide Panizzolo *Ricercatore di Finanza aziendale*

Come per la previgente tassonomia, le tabelle in parola si sviluppano in n colonne ossia una per ciascuna differenza considerata. Si chiede, per ognuna di esse, di specificare: la descrizione; l'importo al termine dell'esercizio precedente; la variazione verificatasi nell'esercizio; l'importo alla data di bilancio; l'aliquota e l'effetto fiscale, distinti per imposta, su quest'ultimo importo. Rispetto allo scorso anno, oltre alla citata distinzione fra IRES e IRAP, si chiedono le variazioni e le aliquote<sup>6</sup> in ottemperanza alla lettera a) di cui al n. 14 dell'art. 2427 c.c.

Viene inoltre prevista ex novo, come dicevamo, la tabella delle differenze temporanee escluse dal computo delle imposte differite e anticipate. Sempre la lettera a) appena citata chiede, infatti, «le voci escluse dal computo e le relative motivazioni» che, peraltro, potrebbero avere un importante valore informativo per il lettore del bilancio (si pensi, quale esempio, a significative imposte anticipate su interessi indeducibili ex ROL da riportare non immediatamente contabilizzate per mancanza della ragionevole certezza di base imponibile futura). Per le motivazioni delle esclusioni suggeriamo d'impiegare il campo testuale post tabella.

**Figura 6** – *L'informativa sulle perdite fiscali*

<u>.</u>

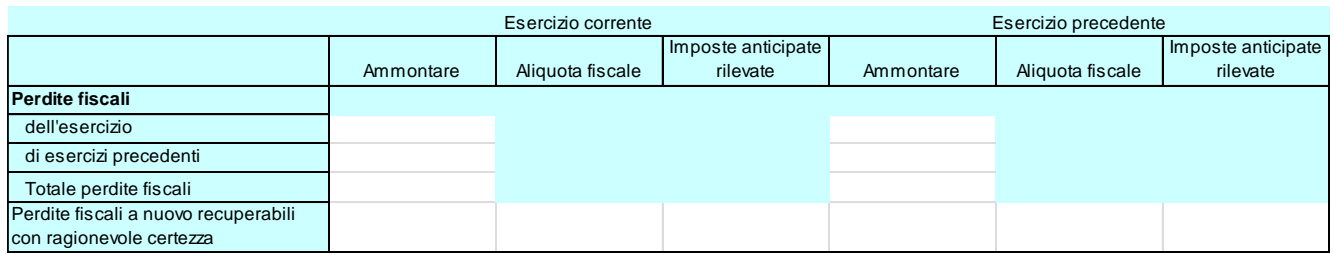

La figura 6 rappresenta, infine, la tabella chiamata a rappresentare le informazioni richieste dalla lettera b) di cui al n. 14 dell'art. 2427 c.c. È stata profondamente ristrutturata rispetto a quella prevista nella previgente tassonomia con l'obiettivo di renderla più comprensibile. Le perdite fiscali non utilizzate che risultano al termine dell'esercizio sono ora distinte in derivanti dall'esercizio rendicontato o da quelli precedenti; l'ultima riga è un di cui del loro totale, si tratta

<sup>6</sup> In ipotesi di aliquote variabili nel tempo si indicherà la percentuale media, commentando il fatto (se ritenuto opportuno) nel campo testuale che segue la tabella.

Prof. Ugo Sòstero *Ordinario di Economia aziendale*

Dott. Davide Panizzolo *Ricercatore di Finanza aziendale*

infatti delle perdite fiscali recuperabili con ragionevole certezza per le quali, secondo le previsioni contenute nell'OIC 25, risultano iscritte – applicando una data aliquota – imposte anticipate (intese in senso patrimoniale) al termine dell'esercizio rendicontato. Vengono chieste, infine, le stesse informazioni per il periodo amministrativo precedente.

#### 2.4 Il layout del documento

<u>.</u>

L'aspetto forse più controverso dell'impiego di XBRL per la codifica dei conti annuali e, in particolare, della loro nota integrativa ha riguardato, lo scorso anno, il discutibile risultato estetico della conversione delle istanze in formati utili per la visualizzazione o la stampa. Ci riferiamo, in particolare, al layout conseguente alla trasformazione, a cura dei server del Registro delle imprese (divenuto vero standard di fatto), nel formato PDF<sup>7</sup> al fine, ad esempio, del deposito del rendiconto presso la sede sociale o della sua stampa sul libro degli inventari.

Le lamentele più frequenti riguardavano salti di foglio non desiderati, prospetti personalizzati non visualizzati correttamente – generalmente a causa di un utilizzo "spinto", nei campi testuali, di codice xHtml non conforme alle specifiche o in conseguenza di tabelle di notevoli dimensioni – e pure incrementi, anche significativi, nel numero di pagine risultanti. Esisteva poi il problema, riferito agli schemi di stato patrimoniale e conto economico, della visualizzazione delle voci non compilate: soluzione comoda in termini d'impaginazione ma non in linea con il paragrafo 113 dell'OIC 12 secondo cui «le voci non sono indicate negli schemi di stato patrimoniale e di conto economico se hanno un importo pari a zero, a meno che la voce non esistesse già nel bilancio dell'esercizio precedente».

Dobbiamo subito evidenziare come le problematiche in parola non abbiano un diretto legame con la tassonomia, poiché questa non conteneva e non contiene un layout per la visualizzazione dei dati presenti nell'istanza: ciascun utente o, meglio, ciascun software potrebbe infatti

<sup>7</sup> La rappresentazione dei dati contenuti nell'istanza in formato PDF implica – differentemente da quanto accade per l'HTML – la loro costrizione in misure fisiche prestabilite, ossia quelle di una sequenza di fogli A4. Il procedimento è tanto più complicato, con risultati difficili da prevedere e gestire, quanto più complesso è il testo da convertire: una tabella caratterizzata da un elevato numero di colonne, ad esempio, potrebbe essere impossibile da rappresentare, mantenendo un buon livello estetico, in modo automatizzato.

Prof. Ugo Sòstero *Ordinario di Economia aziendale*

adottare un proprio e diverso layout per la loro visualizzazione e stampa. Nonostante ciò Info-Camere, la società consortile d'informatica delle Camere di commercio italiane, ha completato la revisione del tool di visualizzazione in HTML e PDF delle istanze XBRL – ad uso del Registro delle imprese, ma disponibile pure online all'indirizzo http://tebeni.infocamere.it (si rinvia alla figura 8) – che risolve diverse delle criticità riscontrate.

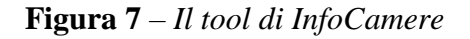

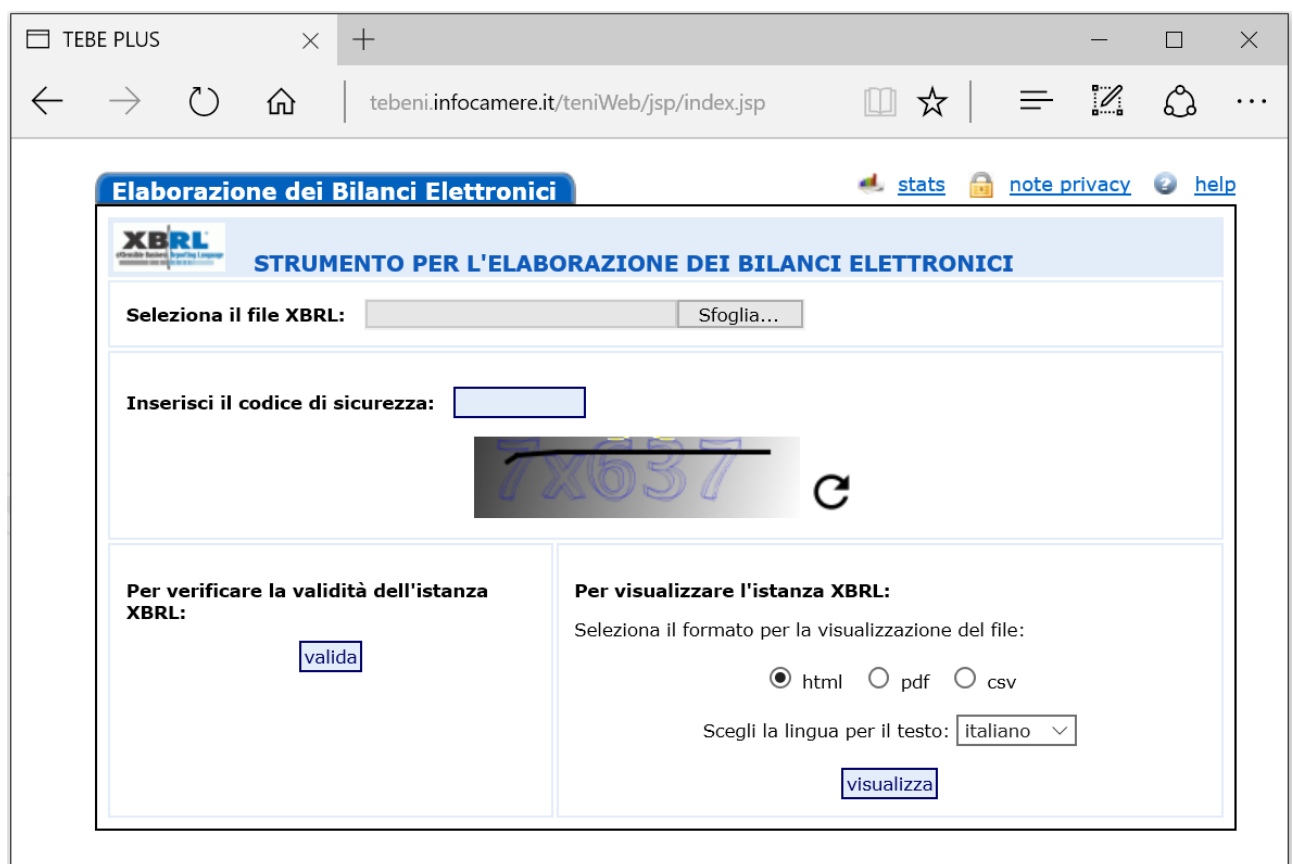

XBRL Italia sta comunque vagliando la possibilità, anche in virtù delle scelte dell'Unione Europea<sup>8</sup>, di adottare – nel medio termine – soluzioni tecnologiche più sofisticate dell'attuale, ad esempio l'Inline XBRL (o iXBRL), a condizione che consentano di eliminare, in modo pratico e definitivo, le difficoltà segnalate.

<sup>&</sup>lt;u>.</u> <sup>8</sup> Ci riferiamo alle decisioni dell'ESMA, attese entro la fine del 2016, in merito al «formato elettronico unico di comunicazione» di cui alla direttiva 2013/50/UE.

Prof. Ugo Sòstero *Ordinario di Economia aziendale*

Dott. Davide Panizzolo *Ricercatore di Finanza aziendale*

#### 3. Considerazioni conclusive

<u>.</u>

Concludiamo con alcuni brevi suggerimenti rivolti ai redattori, non prima però di aver sottolineato come – contrariamente a quanto da alcuni affermato – la vigente tassonomia non imponga la compilazione di alcuna tabella: qualsiasi prospetto predisposto da XBRL Italia con riferimento alla nota integrativa, laddove lo si ritenga inidoneo (nonostante il parere favorevole dell'Organismo Italiano di Contabilità) a rappresentare la peculiare situazione aziendale, può essere sostituito – semplicemente non inserendovi alcun dato – da informazioni discorsive o da tabelle personalizzate<sup>9</sup> inserite nei campi testuali. Rimane in ogni caso possibile il cosiddetto "doppio deposito" <sup>10</sup>, quale estrema ratio a tutela del *true and fair view*.

Consigliamo, in primo luogo, di utilizzare la *Tassonomia integrata del bilancio d'esercizio* fin dall'inizio del processo di redazione del rendiconto. I conti annuali dovrebbero già arrivare espressi in XBRL in sede di approvazione da parte dell'organo amministrativo, così da essere inviati agli organi di controllo, depositati presso la sede sociale ed approvati dai soci secondo il layout di stampa derivante dal nuovo vocabolario. Sconsigliamo, ossia, di impiegare la tassonomia 2015-12-14 solo in sede di deposito presso il Registro delle imprese: si eviteranno, in tal modo, le criticità legate alla conformità fra quanto approvato dai soci e quanto rappresentato dall'istanza in formato elaborabile.

In merito al percorso logico per la distribuzione delle informazioni nel tracciato della nota integrativa rinviamo, è questo il secondo suggerimento che vogliamo offrire, a quanto è già stato ampiamente scritto nel documento d'accompagnamento – reperibile sia sul sito web di XBRL Italia (http://www.xbrlitalia.it) che su quello dell'Agenzia per l'Italia Digitale – alla tassonomia 2014-11-11 dello scorso anno. Qui ci limitiamo a ribadire come, da un punto di vista tecnicocontabile, il corretto impiego del nuovo vocabolario digitale presuppone, oltre ad un'adeguata

<sup>9</sup> Le tabelle personalizzate possono essere realizzate attraverso le implementazioni previste dai software gestionali oppure seguendo le istruzioni offerte da InfoCamere nel suo *Manuale utente per la redazione del bilancio completo XBRL 2016* (disponibile sul sito https://webtelemaco.infocamere.it/client\_TEBEplus/WebTLMC/xbrl\_home.html).

<sup>10</sup> La locuzione si riferisce a quanto previsto dal quinto comma del d.p.c.m. del 10 dicembre 2008: «nel caso in cui le tassonomie previste dalle specifiche XBRL italiane non siano disponibili o sufficienti a rappresentare il bilancio approvato dalla società secondo i principi della chiarezza, correttezza e verità, ai fini della pubblicazione nel registro delle imprese l'interessato allega all'istanza di cui all'articolo 4 e al bilancio elaborabile un ulteriore documento informatico contenente il bilancio approvato, in formato PDF/A senza immagini ottenute dalla scansione di documenti cartacei».

Prof. Ugo Sòstero *Ordinario di Economia aziendale*

Dott. Davide Panizzolo *Ricercatore di Finanza aziendale*

competenza ragionieristica, la conoscenza imprescindibile tanto delle norme civilistiche sul bilancio d'esercizio quanto dei principi contabili nazionali.

Il terzo consiglio riguarda, infine, proprio il layout. È opportuno cercare di semplificare, nei limiti della clausola generale di cui all'art. 2423 c.c. nonché delle altre previsioni civilistiche e dei principi contabili, il livello di sofisticazione del testo e delle tabelle personalizzate introdotte nel file elaborabile contenente il bilancio: maggiore è la sofisticazione, infatti, più alto sarà il lavoro (e la competenza informatica) necessario per ottenere una buona visualizzazione in HTML e, soprattutto, in PDF delle istanze XBRL.

Mercoledì 3 marzo 2016.

Andrea Fractioni

Up Sorker

(prof. Andrea Fradeani) (prof. Ugo Sòstero) (dott. Davide Panizzolo)

*Gli autori di questo documento, nel ringraziare tutti i componenti del tavolo di lavoro costituito da XBRL Italia per la creazione e manutenzione della tassonomia dedicata ai bilanci redatti secondo le disposizioni civilistiche, esprimono particolare gratitudine al dott. Sergio Mattiuz (XBRL Italia), alla dott.ssa Paola Fumiani (InfoCamere), al dott. Giuseppe Scolaro (Commercialisti), al dott. Roberto Bellini (Assosoftware) ed a tutti i professionisti, le aziende, gli utenti e gli sviluppatori di software gestionale che hanno inviato suggerimenti e critiche costruttive.*